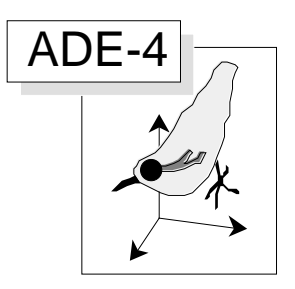

# ACOM et ordination de K ensembles de relevés

### Résumé

On compare l'analyse de co-inertie multiple (ACOM) à la méthode STATIS en testant sa capacité à ordonner simultanément K ensembles de relevés. On utilise pour ce faire les données hydrobiologiques de la thèse de J. Verneaux (Cours d'eau de Franche-Comté (Massif du Jura). Recherches écologiques sur le réseau hydrographique du Doubs. Essai de biotypologie. Thèse d'état, Besançon. 1-257). Les trois exemples apportent une compréhension plus fine du rôle des deux méthodes. L'ACOM fait K analyses (coordonnées) et en trouve une moyenne. STATIS cherche une moyenne et en fait une analyse. Si chaque analyse est pertinente et mérite un examen approfondi, l'ACOM se justifie. Si chaque analyse est d'intérêt limité STATIS est plus clair. Dans la comparaison de peu d'études régionales comportant beaucoup de relevés, on pourra préférer l'ACOM. Dans la comparaison de nombreuses études régionales comportant un nombre limité de relevés, on devra s'en tenir à STATIS. Les deux méthodes sont centrées sur la notion de structures communes et les résultats communs qu'elles donnent avec des logiques différentes sont normalement cohérents.

#### Plan

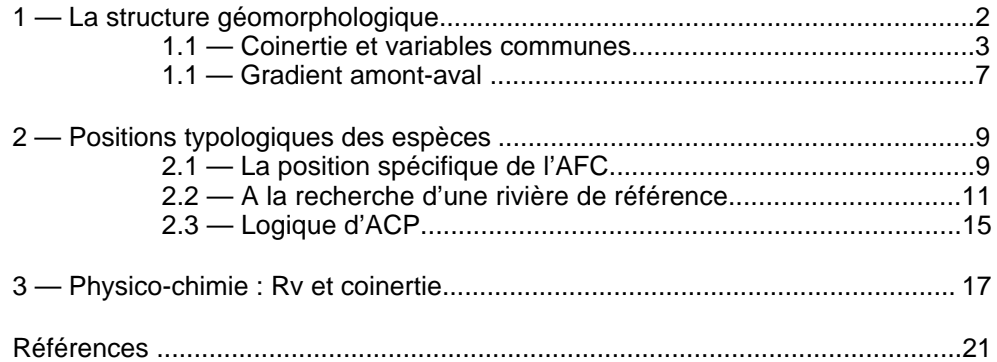

D. Chessel & M. Hanafi

## 1 — La structure géomorphologique

Les données traitées sont strictement celles du tableau 1 de la fiche ACT-Statis 2 (fascicule 6). Les données d'origine ont été recodées avec précision. 92 stations sont réparties sur 12 rivières et supportent l'enregistrement de 5 variables géomorphologiques (Altitude, distance à la source, pente, section mouillée et débit moyen). Le tableau Geo comporte donc 92 lignes et 5 colonnes. Le fichier blolignum :<br> $\begin{array}{r} \n\text{Input} \text{ file: blotigen} \\
\text{Row: 12 Col: 1}\n\end{array}$ 

16,0000  $\mathbf{1}$  $6.0000$ <br>5.0000 2345678910  $8.0000$ <br>5.0000<br>4.0000 17.0000  $5.0000$ <br>9.0000  $8.0000$  $\overline{11}$  $3.0000$  $6.0000$ 12

indique la répartition des 92 stations en 12 blocs. Dans cette configuration, il y a identité entre la présentation théorique et l'implantation pratique. On dispose de *K* tableaux ayant en commun les colonnes (5 variables), les lignes étant les stations réparties en 12 groupes (rivières). On dispose donc de *K* triplets statistiques **X***<sup>k</sup> ,***Q***,***D***<sup>k</sup>* ( ) (1 *k K*) :

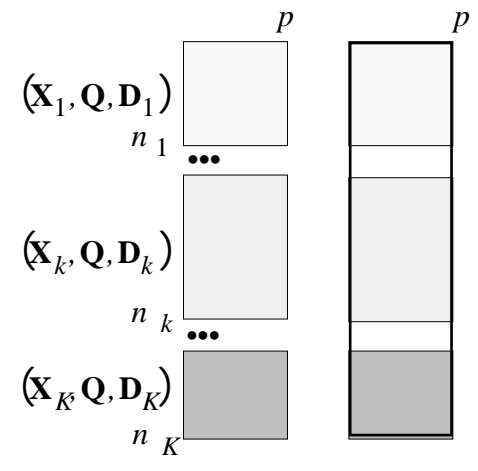

On définit le *K*-tableaux :

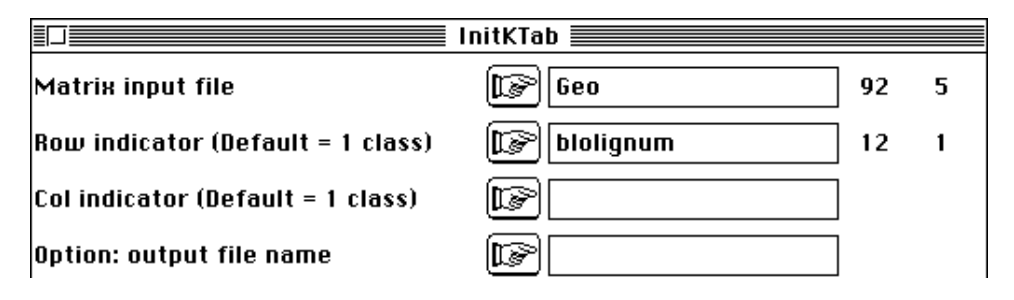

Les fichiers auxiliaires sont en place :

```
Qualitative variables file: Geo!TLl
Number of rows: 92, variables: 3, categories: 121
Auxiliary ASCII output file Geo!TLl.label: labelling file
----------------------------------------------
```
Qualitative variables file: Geo!TCc Number of rows: 60, variables: 3, categories: 22 Auxiliary ASCII output file Geo!TCc.label: labelling file ---------------------------------------------- Qualitative variables file: Geo!T4a Number of rows: 48, variables: 2, categories: 16 Auxiliary ASCII output file Geo!T4a.label: labelling file

On utilise un centrage par colonnes dans chacun des tableaux :

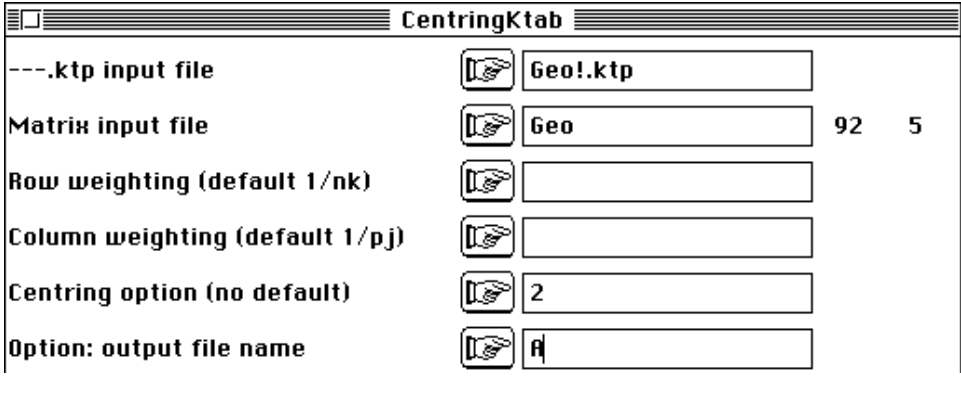

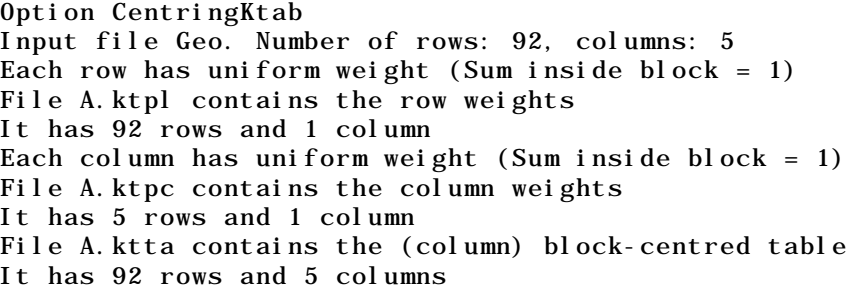

Les ACP séparées définissant une structure unidimensionnelle (fiche Statis 2, p. 9) on garde un axe (fiche ACOM et valeur typologique, p. 3) dans l'analyse de coinertie multiple :

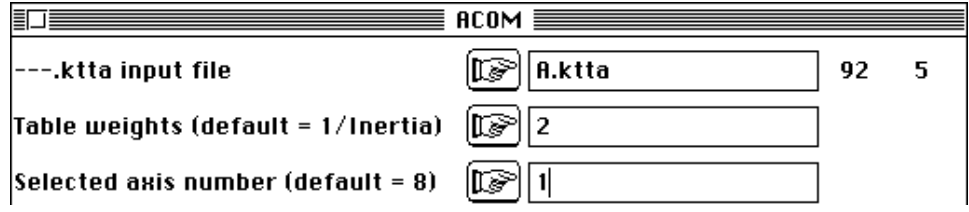

On remarque que l'option exécute les analyses séparées dans le cas où l'option Separate analysis n'a pas été sollicitée explicitement.

#### 1.1 — Coinertie et variables communes

Le dépouillement suppose qu'on s'interroge sur le principe de coinertie (fiche ACOM introduction et fiche ACOM valeur typologique, figure 2 p. 9). Dans une analyse simple on fait naturellement deux analyses d'inertie fortement structurées par le schéma de dualité. Il n'est peut-être pas inutile de rappeler cet aspect dans une ACP centrée (figure 1).

```
Generalised Ktab-PCA analysis
Input file A
Row number: 92, Column number: 5, Block number: 12
```
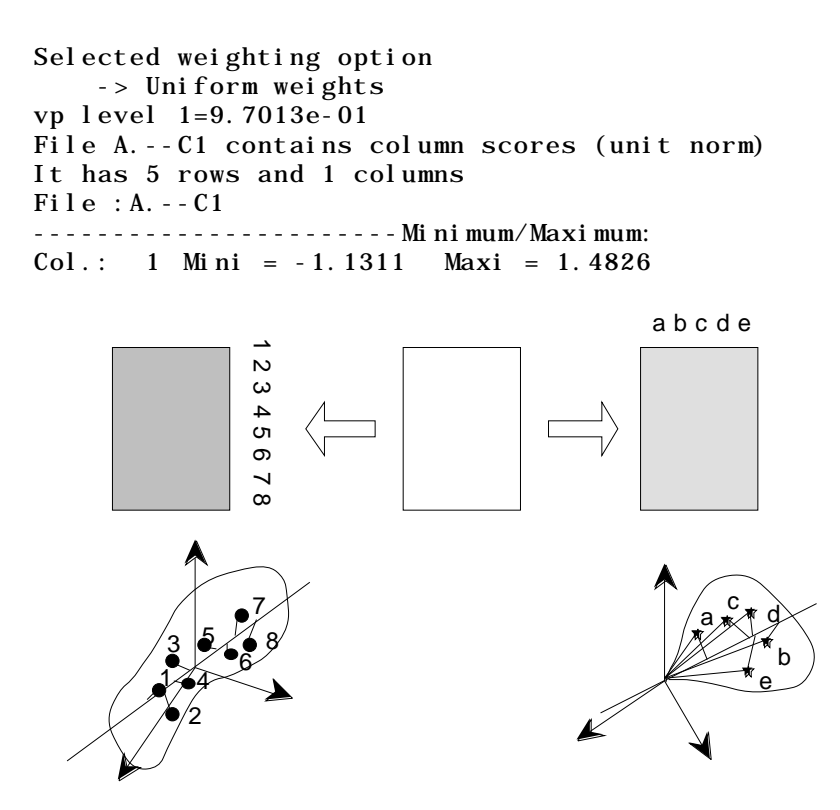

*Figure 1 : schéma de principe d'une analyse d'inertie. Un tableau définit deux nuages. Chaque nuage définit ses éléments principaux. Pour une ACP classique centrée par colonne le nuage des lignes (à gauche) est centré et son premier élément principal est appelé axe principal. Le nuage des colonnes (à droite) n'est pas centré et son premier élément principal est appelé composante principale. Les* n *(par exemple 8) lignes sont projetées sur l'axe principal et les coordonnées des projections sont proportionnelles aux composantes dans l'autre espace de la composante principale. Les* p *(par exemple 5) colonnes sont projetées sur la composante principale et les coordonnées des projections sont proportionnelles aux composantes dans l'autre espace de l'axe principal. Le même principe d'inertie maximale conduit à maximiser une variance des coordonnées des projections (à gauche) et une somme de carrés de covariances (à droite).*

Le nombre de variables communes aux tableaux est *p* (5). On obtient dans A.--C1

un vecteur de  $\mathbf{R}^p$ , normé pour la pondération uniforme (moyenne des carrés des composantes égale à 1) :

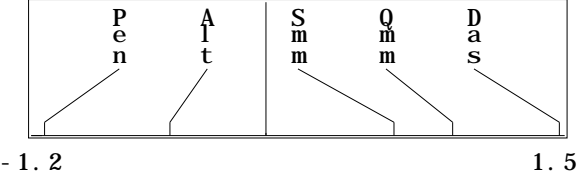

Ce code à 5 valeurs est répété 12 fois pour des raisons pratiques :

```
File A.--TC1rep contains column scores (unit norm)
Duplication of the previous file
It has 60 rows and 1 columns
It is to be used with --TCc.label and --TCc.cat files
File :A.--TC1rep
-----------------------Minimum/Maximum:
Col.: 1 Mini = -1.1311 Maxi = 1.4826
```
En même temps, dans les *K* (12) espaces  $\mathbb{R}^{n_k}$ , on cherche des composantes principales (vecteurs centrés et réduits, codes numériques des stations d'une rivière) :

File A.--TL1 contains row scores (unit norm for each block) It has 92 rows and 1 columns File :A.--TL1

-----------------------Minimum/Maximum: Col.: 1 Mini = -2.7258 Maxi = 1.7063

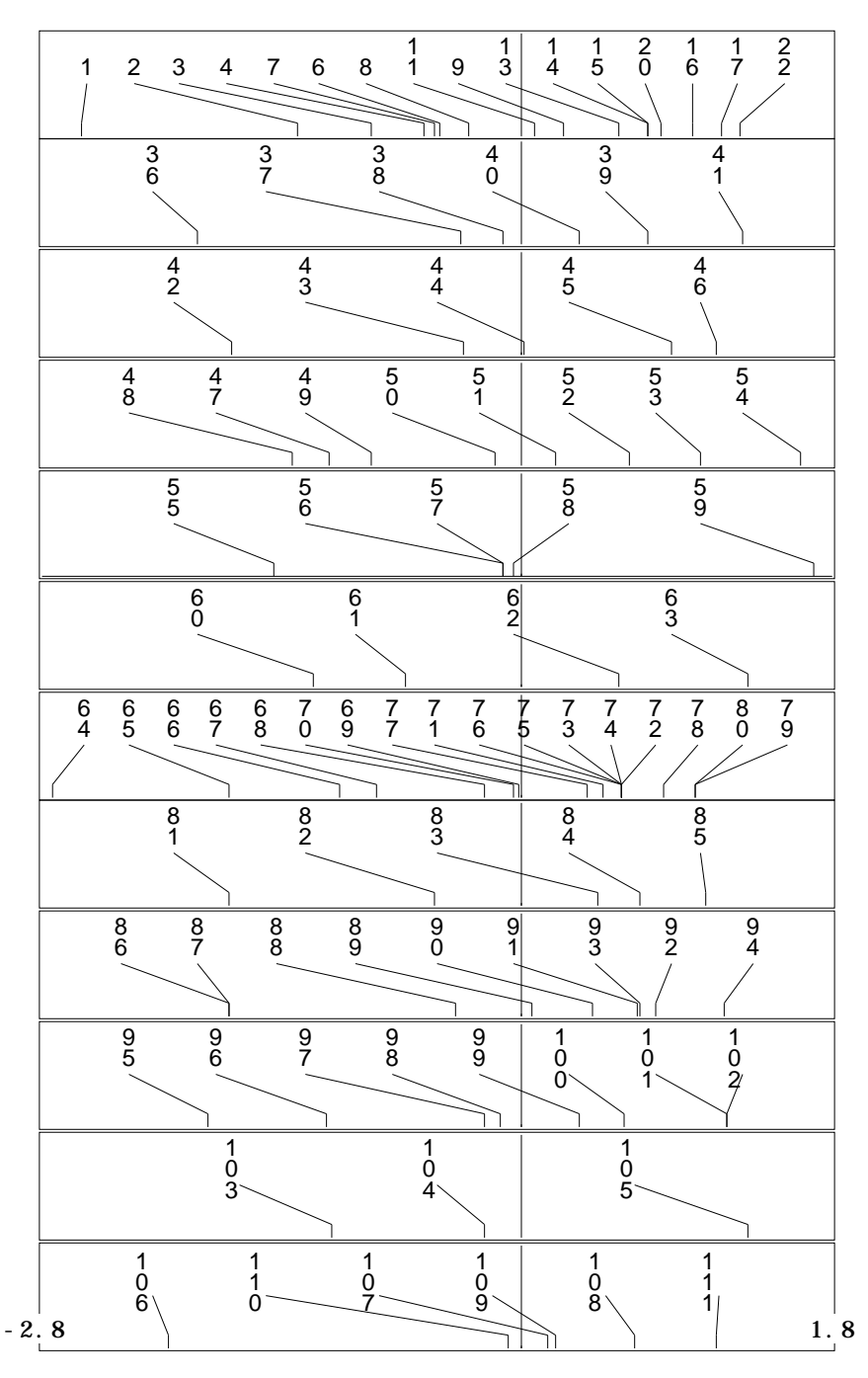

Ces codes numériques par rivière présentent dans chaque bloc une covariance avec chacune des variables, covariance qui dépend de la variance dans ce bloc de la variable et de la corrélation entre le code et cette variable :

File A.--TCco contains column scores from projections of separate clouds It has 60 rows and 1 columns It is to be used with --TCc.label and --TCc.cat files File :A.--TCco -----------------------Minimum/Maximum: Col.: 1 Mini = -1.5876 Maxi = 2.0118

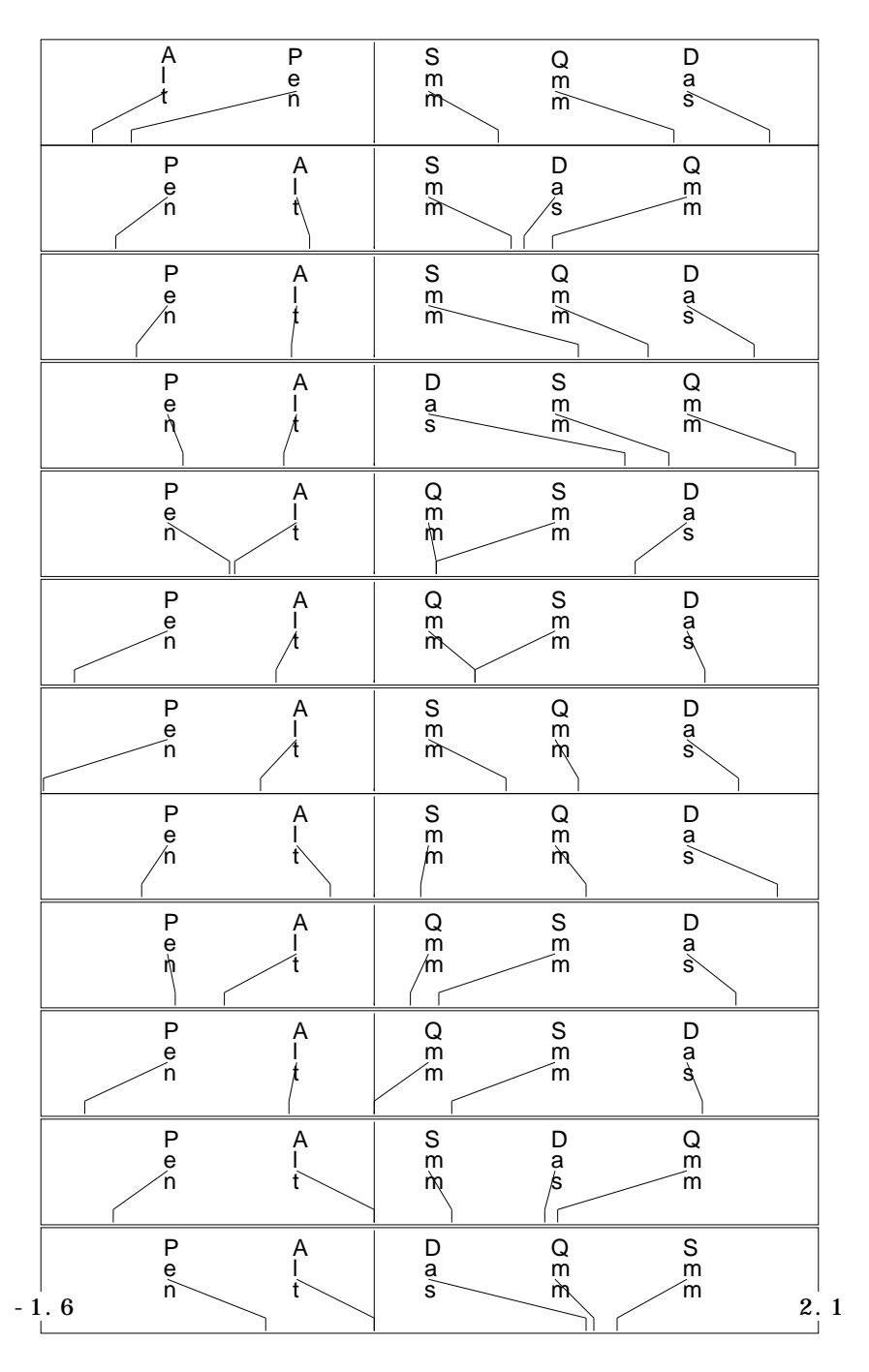

Cette figure n'est pas instructive. Cherchons à exprimer ces covariances avec CurveClass :

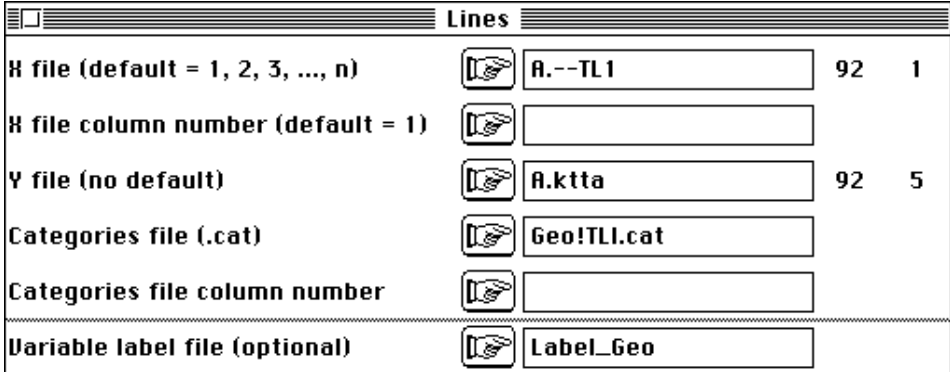

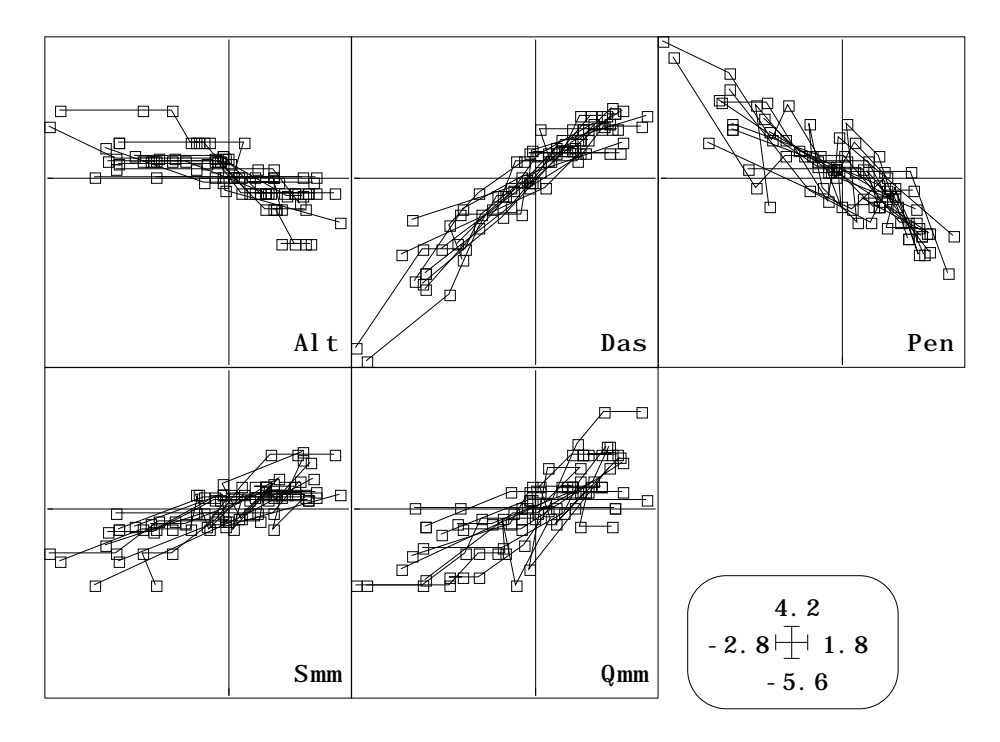

On montre clairement l'idée sous-jacente à cette analyse. On cherche à reproduire une typologie de variables, ce qui conduit à recaler les covariances intra-blocs de ces variables avec des codes de synthèse. On perd logiquement dans cette opération toute idée de l'hétérogénéité intra-rivière.

#### 1.1 — Gradient amont-aval

L'analyse de coinertie multiple cherche une typologie reproductible des descripteurs communs, ici peu de chose à savoir la croissance de la distance à la source, de la section et du débit et la décroissance de la pente et de l'altitude dans le gradient amont-aval. L'analyse n'est pas destinée à trouver ce résultat mais à bien comprendre son fonctionnement.

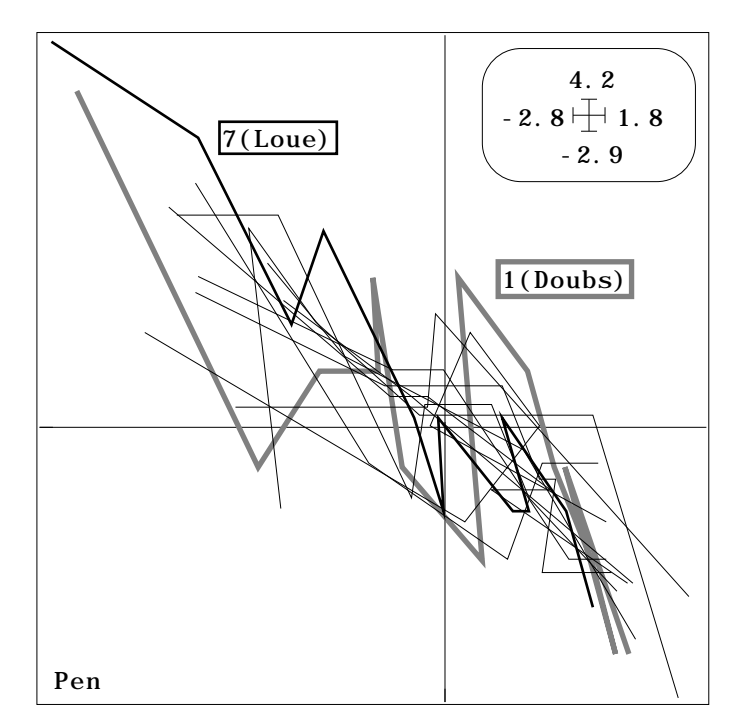

On notera cependant que l'expression de la simple covariance permet de représenter les écarts à un modèle linéaire simple, comme les ruptures de pente du système étudié (agrandissement d'une fenêtre du graphe précédent).

On retrouve numériquement la permanence de l'axe 1 des analyses séparées.

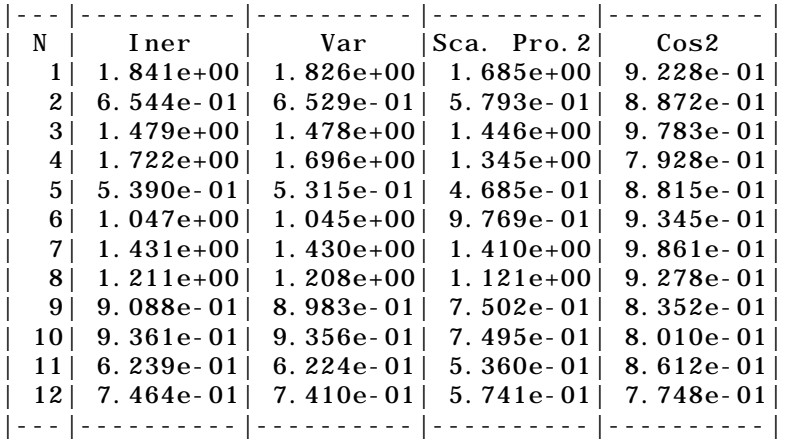

L'expression graphique de la projection des axes 1 sur l'axe compromis (fiche Statis 2, figure 10, p. 13) trouve son équivalent dans la représentation des Cos2 de synthèse qu'on trouve dans le fichier A.--tab1 :

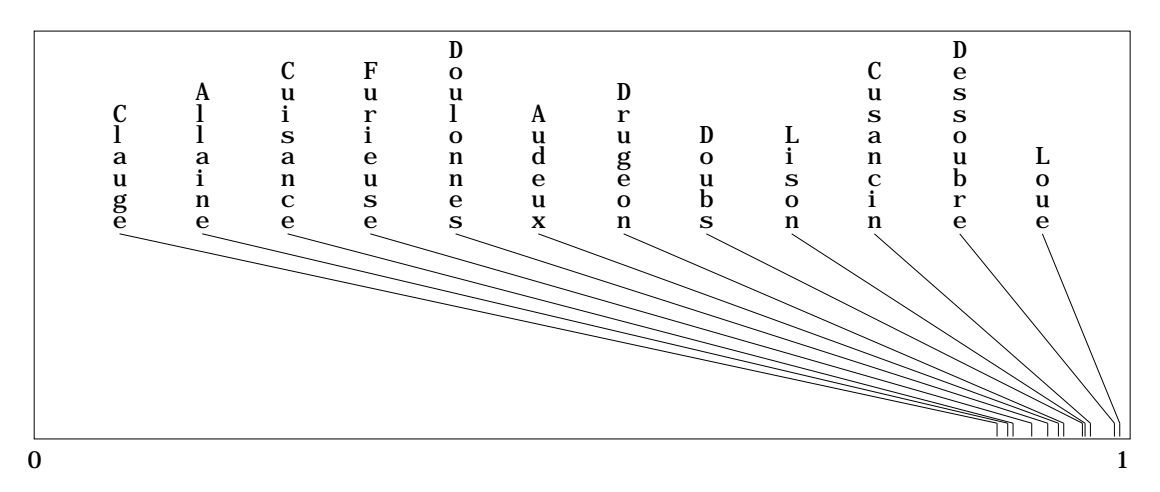

Il est même étonnant qu'à partir de principe théorique aussi différents on retrouve des images aussi proches. On notera donc que STATIS et ACOM sur tableaux ayant les mêmes variables (donc STATIS sur les VQ dans la terminologie de l'*école de Montpellier*) sont d'accord sur l'expression du compromis très simple sous-jacent au cas étudié mais que les deux méthodes indiquent de manière différente l'inégalité entre hétérogénéité intra-tableaux.

STATIS, avec le carré des normes (fiche STATIS 2, p. 13) insiste sur l'hétérogénéité des structures de covariation en sommant les carrés des covariances.

Les ACP séparées insistent sur l'hétérogénéité simple en sommant les variances et l'ACOM, si on utilise les carrés des produits scalaires (Sca. Pro. 2, sur le listing), tient compte des variances et de la structure commune (valeurs dans le fichier A.--tab)

Rappelons enfin, comme dans la fiche précédente, que l'ACOM indique l'hétérogénéité des objets spécifiques d'une étude (ici les stations) non directement mais

par l'effet produit par ces objets spécifiques sur les objets de la marge commune (ici les variables).

## 2 — Positions typologiques des espèces

## 2.1 — La position spécifique de l'AFC

Avec l'utilisation d'un tableau faunistique morcelé, on en arrive à des problèmes purement écologiques. Une question d'entrée se pose. Si on veut une AFC sur un tableau, doit-on chercher une méthode AFC sur *K tableaux* ? Disons le encore une fois : l'analyse des correspondances est une double analyse d'inertie doublement centrée. Cela n'est pas un privilège. Une ACP doublement centrée est de cette catégorie. Reprenons l'exemple récemment proposé par Prodon et Lebreton<sup>1</sup> de deux espèces A et B ayant un profil de distribution sur un transect de 10 relevés du type :

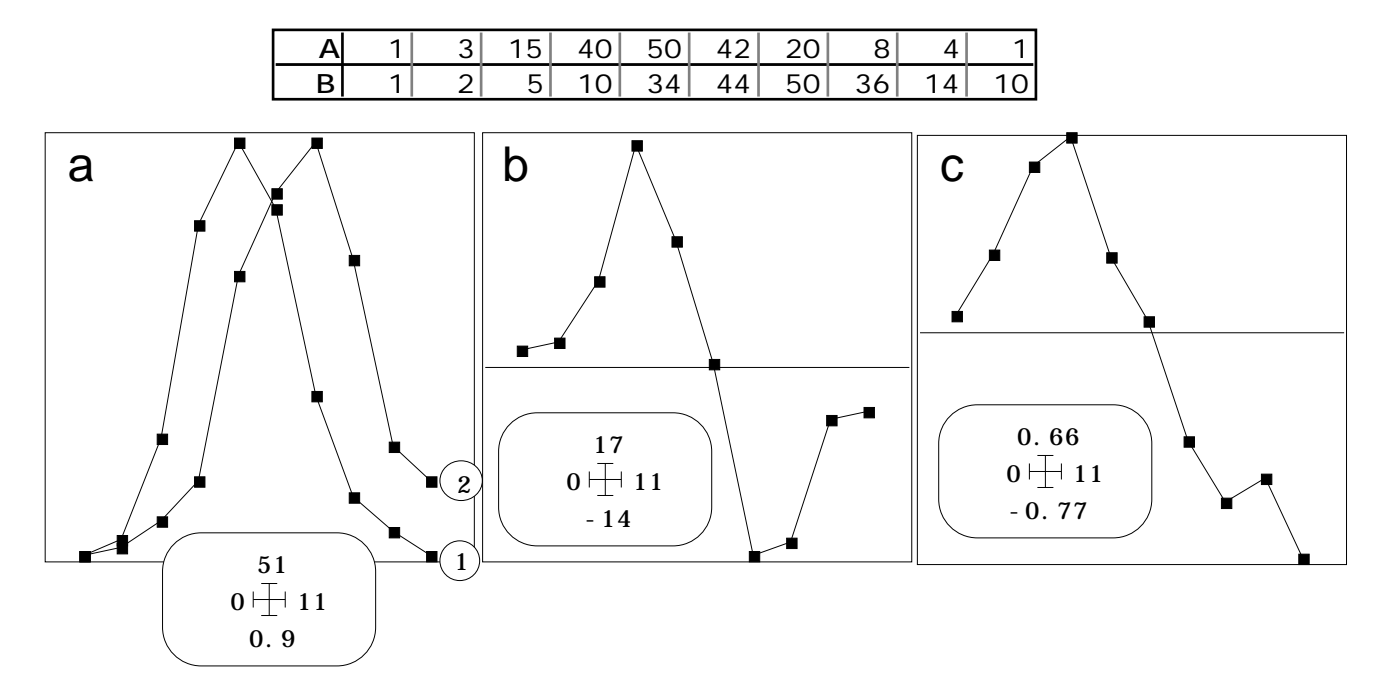

*Figure 2. Gradient à deux espèces. a - Données. b - Coordonnées (relevés) d'une ACP à double centrage multiplicatif. c - Coordonnées (relevés) de l'AFC.*

L'AFC est une méthode du gradient qui place les espèces au centre de gravité des relevé qui la contiennent. Ce n'est pas non plus un privilège. L'ACP du tableau en pourcentage par espèce et centrée par relevé en fait autant :

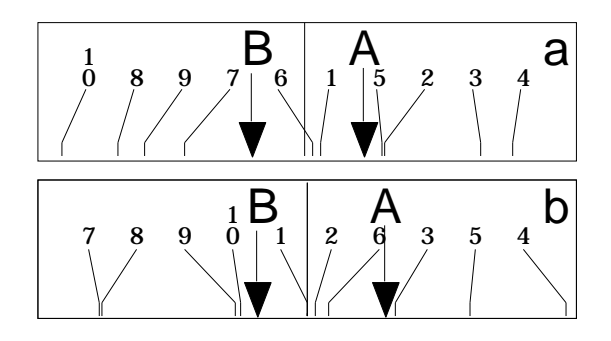

*Figure 3 : Position des relevés sous contraintes pour maximiser la variance des moyennes par espèces. a - AFC. b - ACP en pourcentage par espèce centrée par relevé.*

L'AFC est une méthode du gradient qui place les relevés au centre de gravité des espèces qu'ils contiennent. Ce n'est toujours pas un privilège. L'ACP du tableau en pourcentage par relevés et centrée par espèces en fait autant :

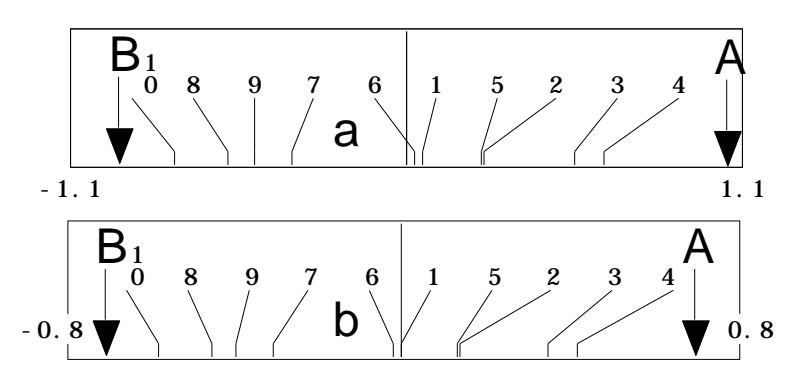

*Figure 4 : Position des espèces sous contrainte pour maximiser la variance des moyennes par relevés. a - AFC. b - ACP en pourcentage par relevé.*

Le propre d'une analyse des correspondances est d'être une analyse canonique<sup>2</sup>.

L'analyse canonique de deux tableaux X et Y ayant les mêmes lignes a une propriété très particulière dans l'espace des variables :

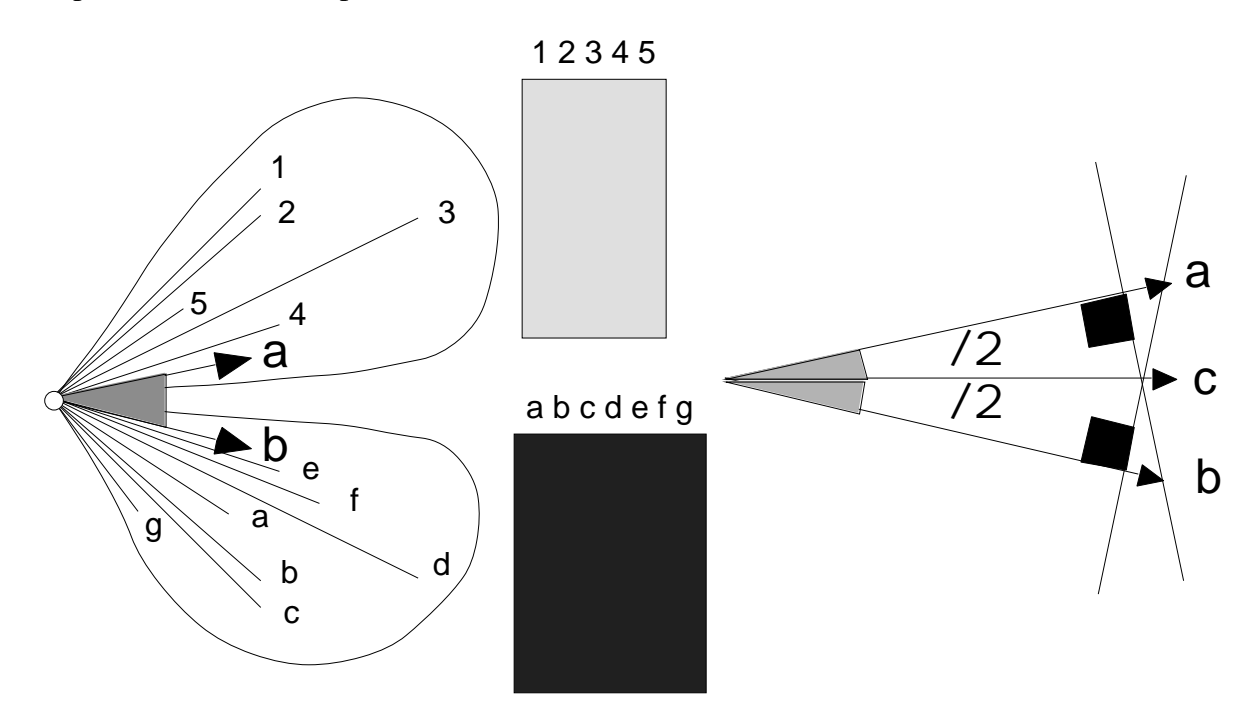

Trouver deux vecteurs unitaires **a** et **b**, le premier dans l'espace engendré par les colonnes de **X** et le second dans l'espace engendré par les colonnes de **Y**, faisant entre eux un angle minimum est toujours possible. A la solution, la bissectrice de l'angle défini par **a** et **b** porte un vecteur unitaire **c** dans la somme des deux espaces qui minimise sa distance aux deux vecteurs **a** et **b**. Dans l'AFC d'un tableau faunistique le vecteur **a** donne un code des espèces, le vecteur **b** donne un code des stations et le vecteur **c** donne un code des correspondances espèces-stations (les cases non nulles du tableau). Ce qui permet de symétriser non seulement position des espèces et des relevés sur un gradient mais encore diversité des relevés et amplitude de niche des espèces3.

Ces remarques préliminaires veulent souligner un fait d'importance : toute introduction d'une dissymétrie des marges d'un tableau faunistique par introduction

d'information complémentaire, en détruisant la situation d'analyse canonique ne permet plus de parler spécifiquement d'analyse des correspondances. C'est le cas des principaux problèmes d'ordination :

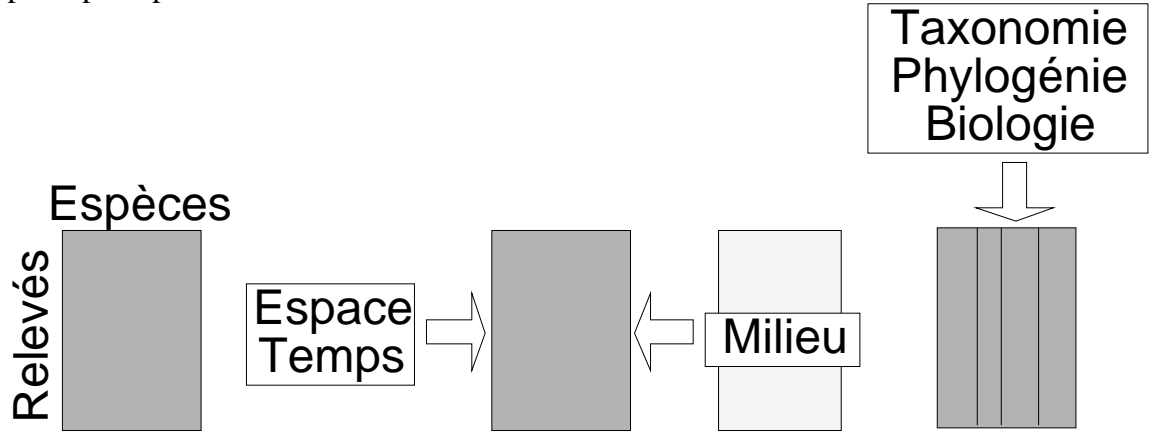

Par exemple, l'AFCVI ou Analyse Canonique des Correspondances a toutes les propriétés d'une analyse de correspondances sauf celle qui lui est spécifique dans l'analyse canonique —le terme analyse canonique des correspondances est malheureux—. On pourra toujours trouver une ACPVI qui aura pratiquement les mêmes propriétés. Si on tient à mettre les espèces au centre de gravité des relevés et les relevés au centre de gravité des espèces (à la corrélation canonique près) il ne faut rien ajouter aux données. Si on veut seulement les espèces au centre de gravité des relevés la version ACP sur les profils de distribution ou la version AFC seront des variantes sur les contraintes. C'est pourquoi la version AFC de la PLS n'est pas franchement meilleure que la version ACP de la PLS4.

Ceci permet d'éviter des querelles stériles sur les vertus particulières d'une version ACP ou d'une version AFC de la coinertie multiple. Ce sont des variantes, qui seront souvent voisines. STATIS comme l'ACOM sont des méthodes dissymétriques. Dans l'ordination de *K* tableaux faunistiques avec le même cortège faunistique, STATIS procède de la démarche espèces -> relevés et exprime la structure des groupes de relevés, en particulier leur diversité ß, tandis que l'ACOM procède de la stratégie relevés -> espèces et cherche à reconstituer une typologie commune des taxons.

### 2.2 — A la recherche d'une rivière de référence

On part du tableau décrit dans la fiche Statis 2 (92 stations et 19 taxons). Chaque taxon a un mode de distribution dans chaque rivière. Nous voulons comparer les procédures STATIS et ACOM dans la version AFC. Le tableau Poi est transposé pour que les blocs de relevés soient juxtaposés :

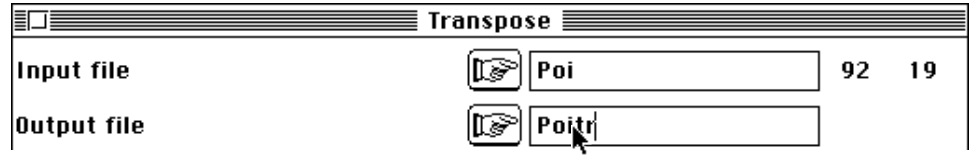

Initier l'analyse des correspondances floues :

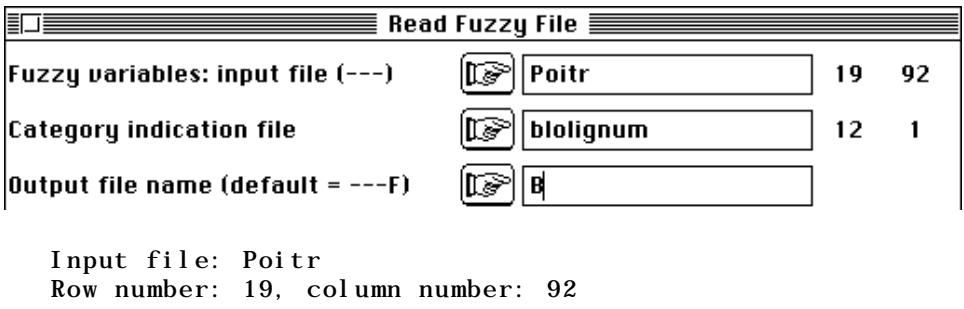

Number of modalities for each variable: file blolignum Row number: 12

Missing data: 105

105 fois une espèce est complètement absente d'une rivière. Exécuter l'analyse :

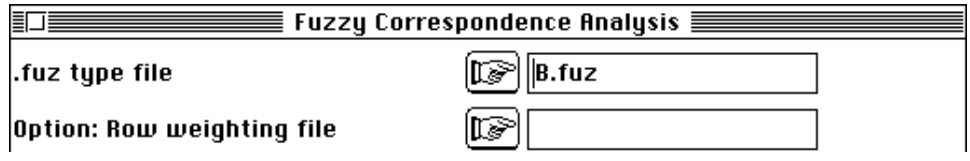

Initier un *K-*tableaux :

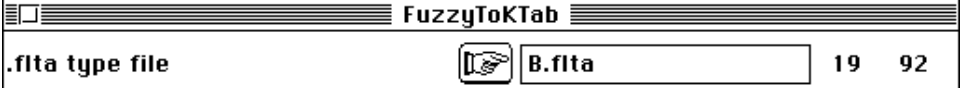

Faire les analyses séparées :

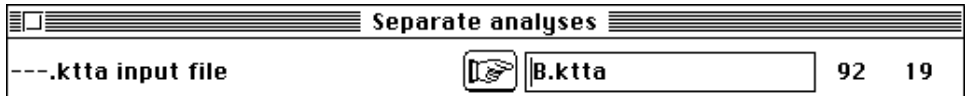

Garder deux facteurs dans l'ACOM avec réduction à une constante de l'inertie de tous les tableaux :

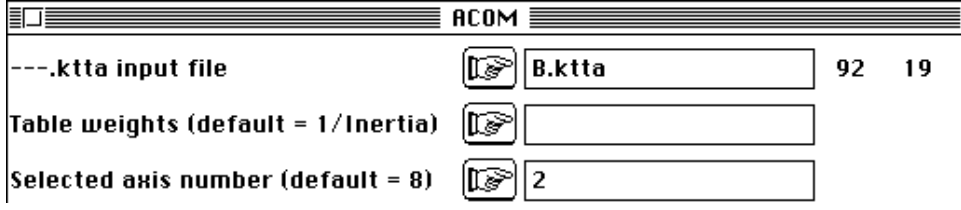

Exécuter STATIS :

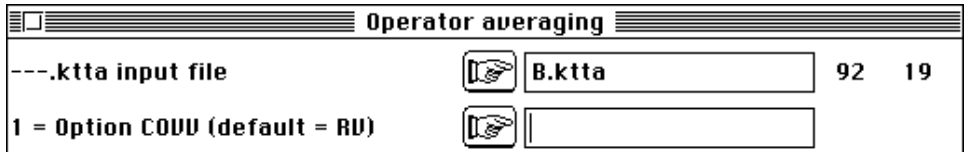

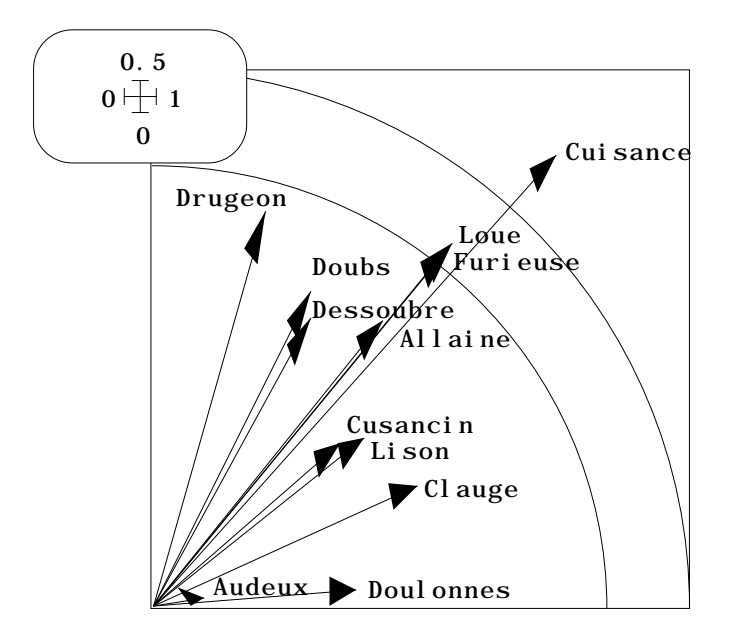

Le ficher B.--tab donne la Cuisance comme rivière de référence, l'Audeux comme rivière sans intérêt. STATIS donne des indications voisines :

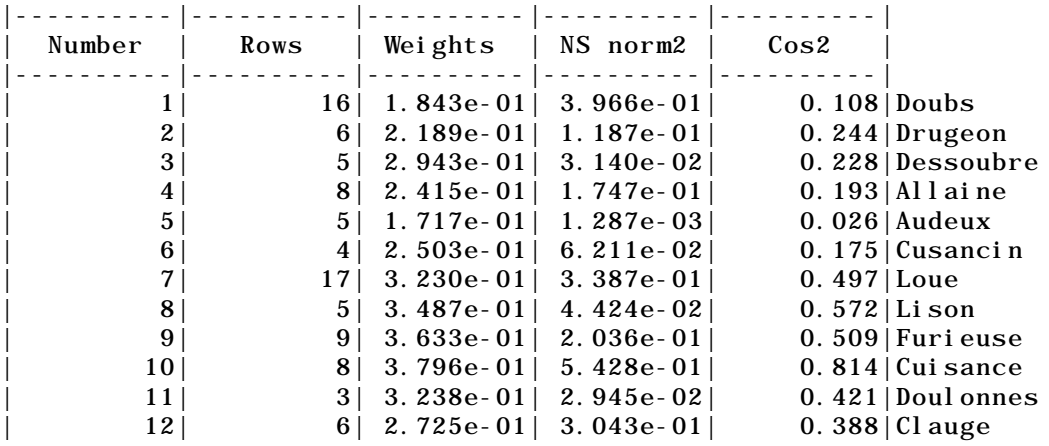

La typologie de référence est dans le fichier B.--C1 :

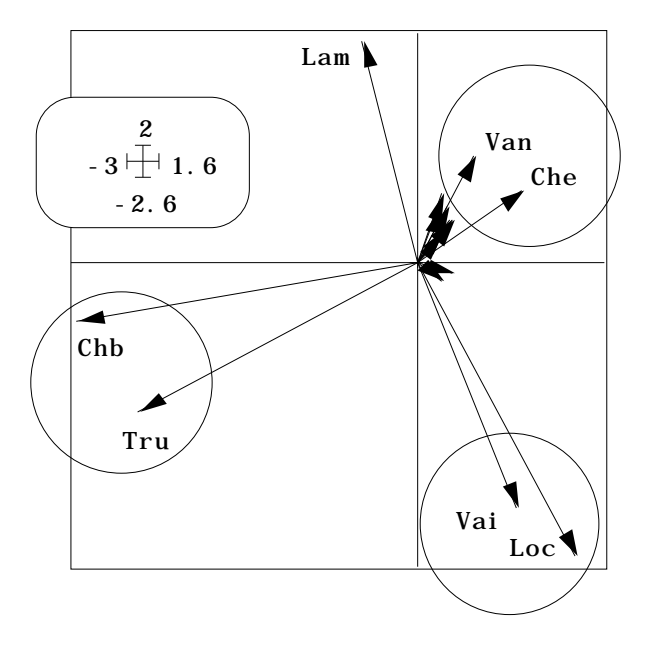

Elle est triangulaire (Truite+Chabot, Vairon+Loche, Autres). La position excentrée de la Lamproie (taxon rare) est dans l'ordre des défauts connus de l'AFC. Chaque rivière cherche à la reconstituer à partir d'une carte relevés normalisée (fichier B.TL1) :

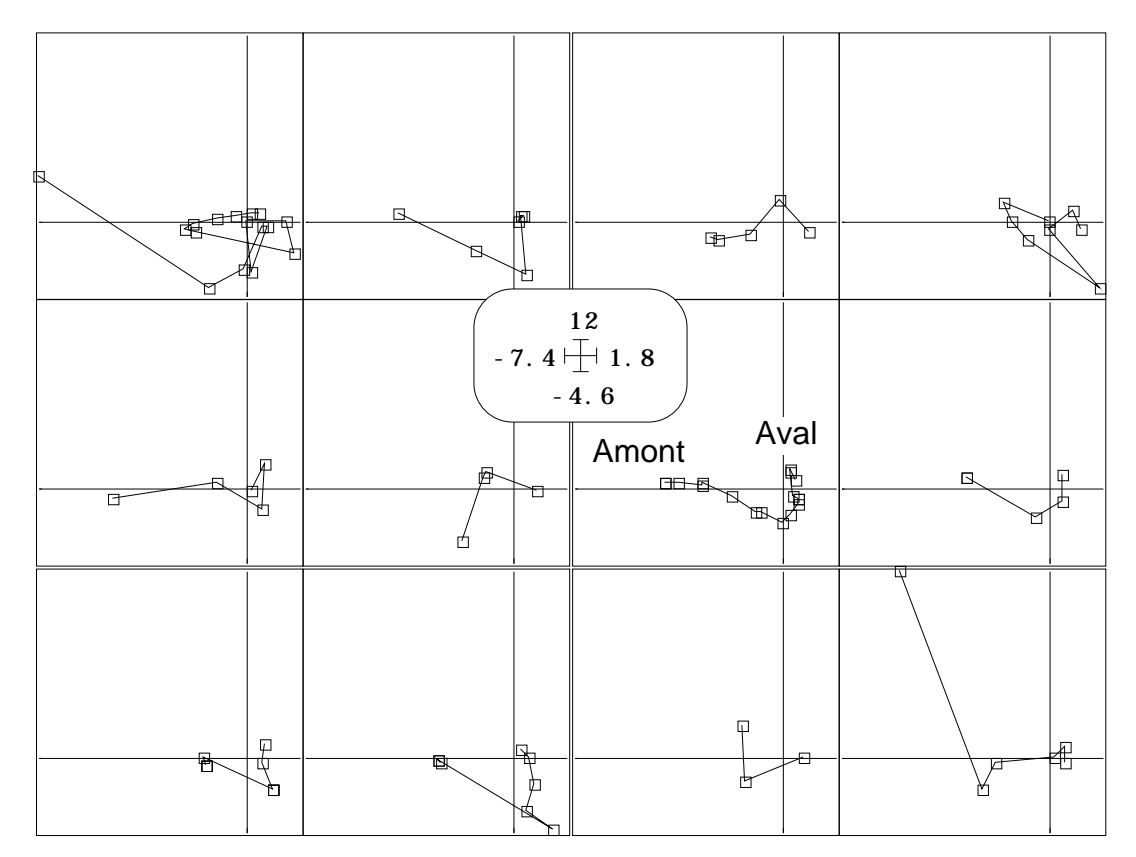

Cette approche n'est pas bonne et a les défauts caractéristiques de la représentation "position des relevés de variance 1" pour optimiser la variance des positions moyennes par espèces : les bornes sont définies par des points lointains de poids très faibles. Derrière cet artefact regrettable on reconnaît la Loue et son gradient amont-aval régulier, identique à celui de STATIS (fiche Statis 2, figure 18, p. 22).

La présence des espèces rares et des stations pauvres est négligeable dans un grand tableau faunistique. Ceux qui sont ici manipulés par rivière n'ont pas les dimensions suffisantes pour éliminer ces effets. L'ACOM ne fonctionnera bien qu'avec des analyses séparées de bonne qualité. l'ACOM peut être considérée comme une moyenne d'analyses alors que STATIS peut être considérée comme l'analyse d'une moyenne.

Comme toujours, la relation méthodes-données est affaire de résonance entre principes de lecture et structure interne des objets à lire. Un principe de lecture n'est jamais uniformément valable. Les données ici en cause n'ont pas une structure typique d'AFC, c'est-à-dire du type :

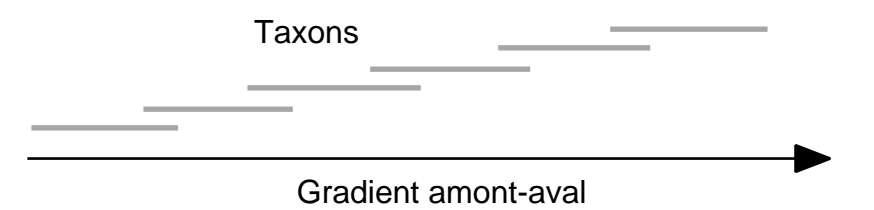

Au contraire, la richesse croit sans cesse, car la structure se résume par un modèle :

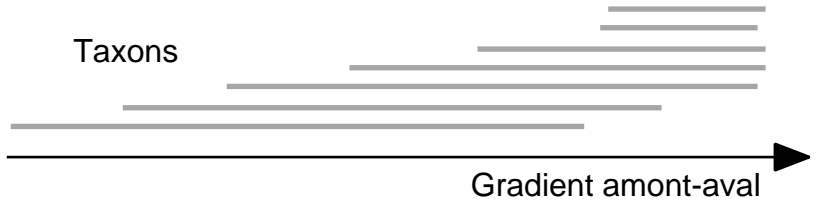

Éliminer cette augmentation de la richesse, comme un vulgaire artifice d'échantillonnage, est ici illégitime.

## 2.3 — Logique d'ACP

On comprend qu'il y a instabilité de l'approche par analyse séparée des différentes rivières. Cela peut provenir, soit des conditions numériques (quelques stations pour 19 espèces), soit de la logique AFC utilisée. Il est certain qu'il faut avoir de bonnes raisons pour dire qu'une station a comme poids dans l'analyse ce qu'on y trouve. Dans la thèse de J. Verneaux, il y a une volonté certaine de retrouver un modèle typologique de référence à l'intérieur d'un système perturbé par la pollution. Cela a justifié ce choix. On peut ici regarder comment la logique d'ACP fonctionne dans l'ACOM.

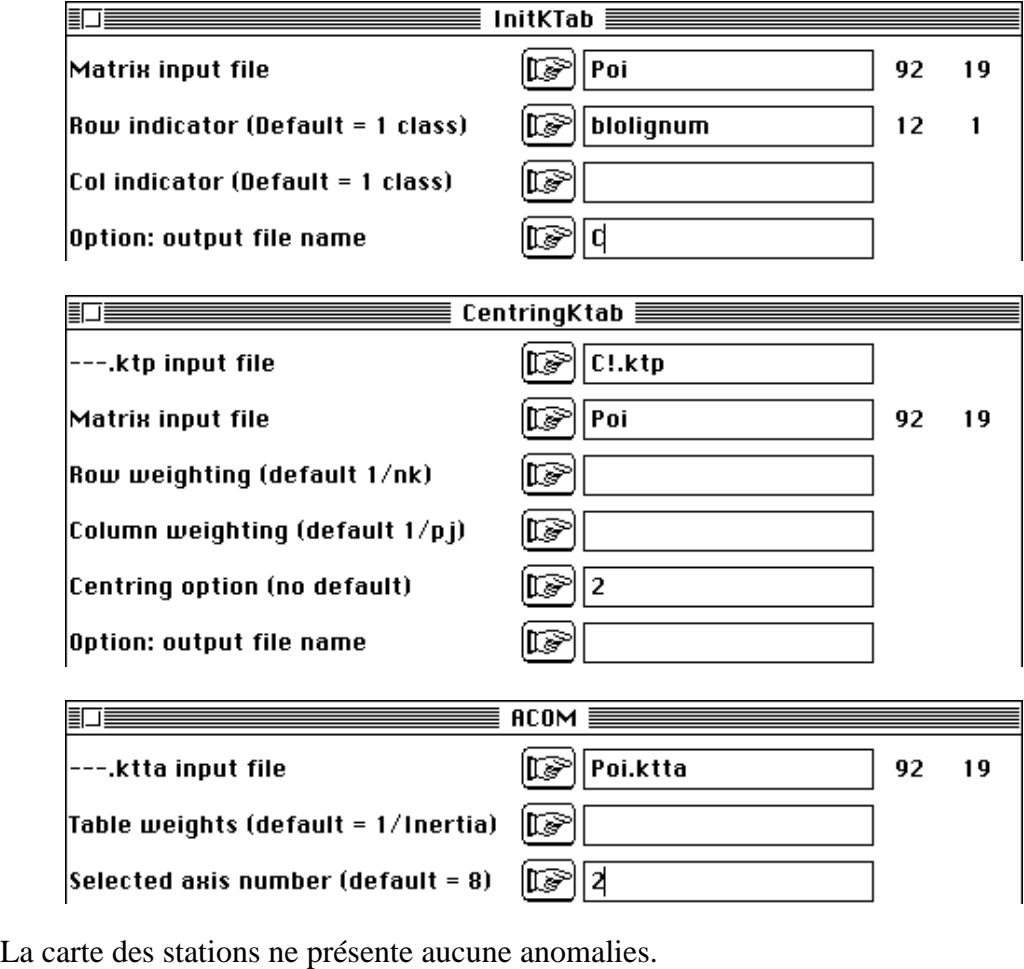

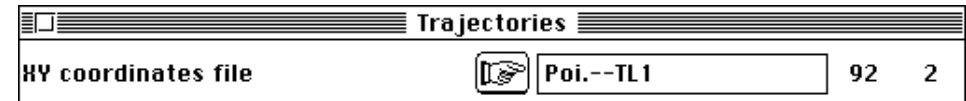

La variance des coordonnées est unitaire sur chaque axe et pour chaque rivière :

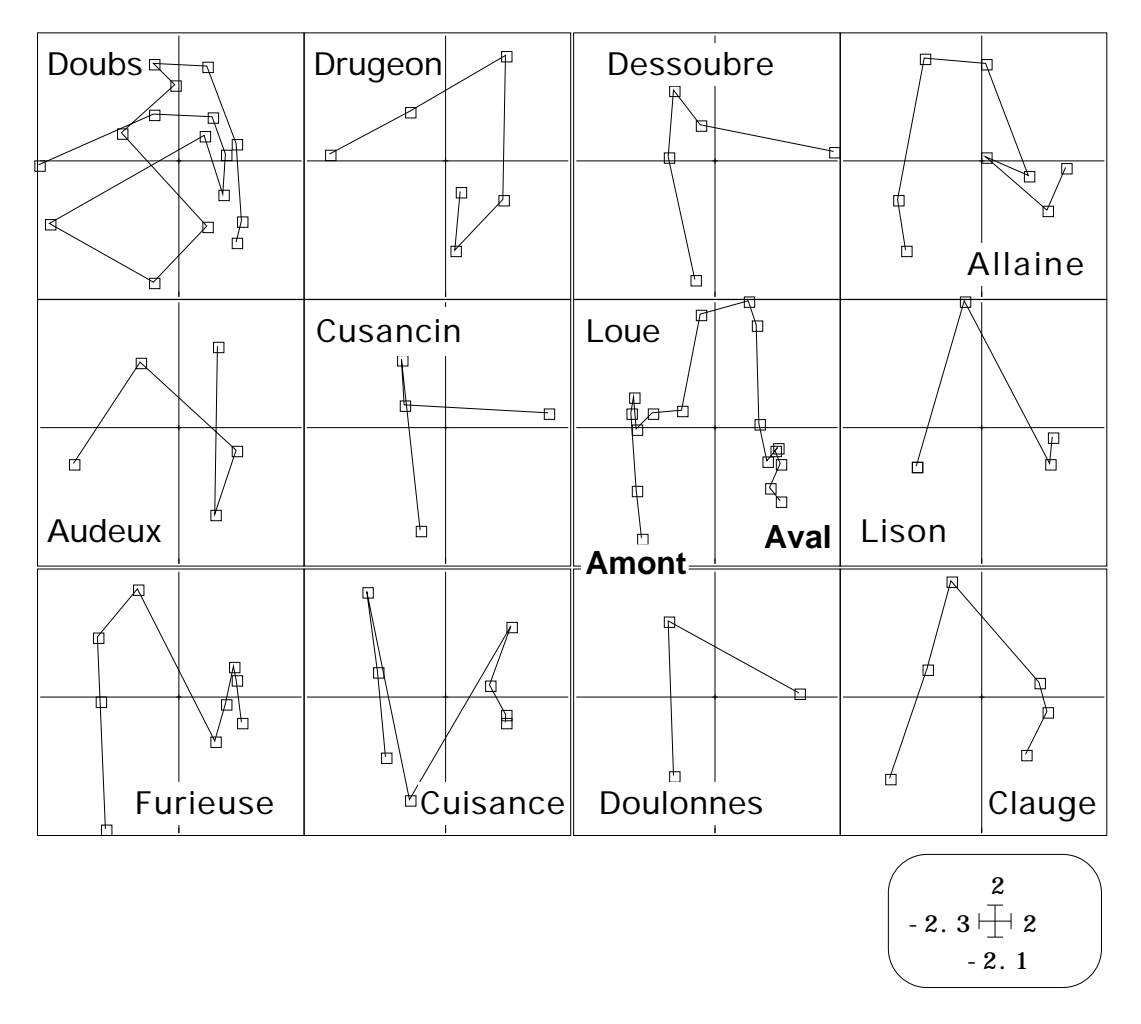

La carte de synthèse des espèces est celle de STATIS (en bas à gauche, effet *taille*) :

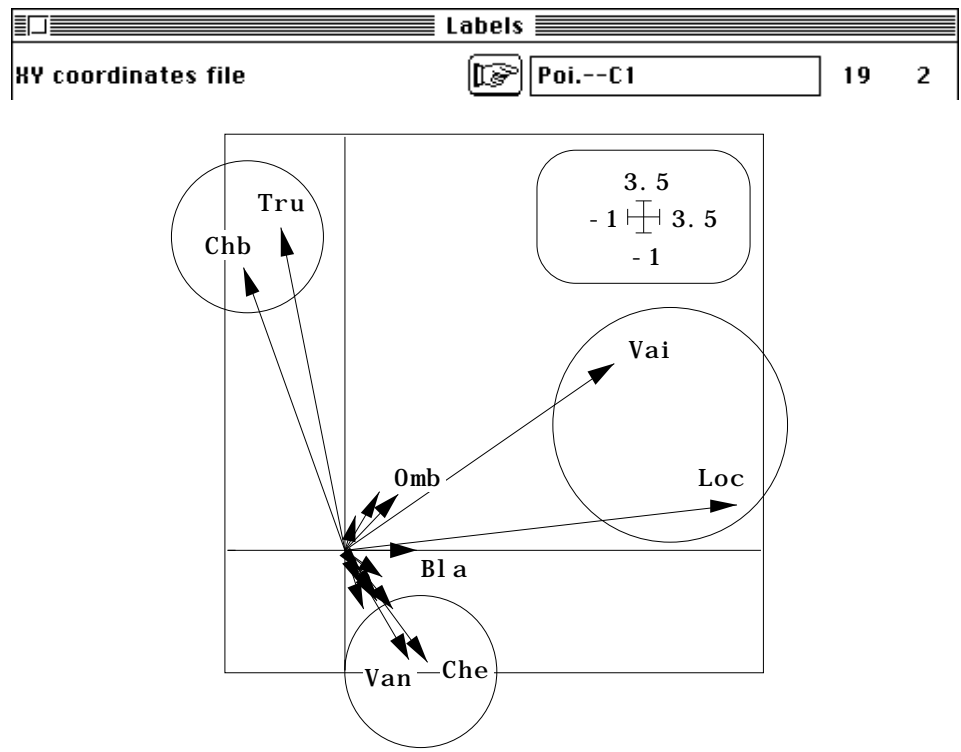

La reproduction de la structure par rivière est notée par :

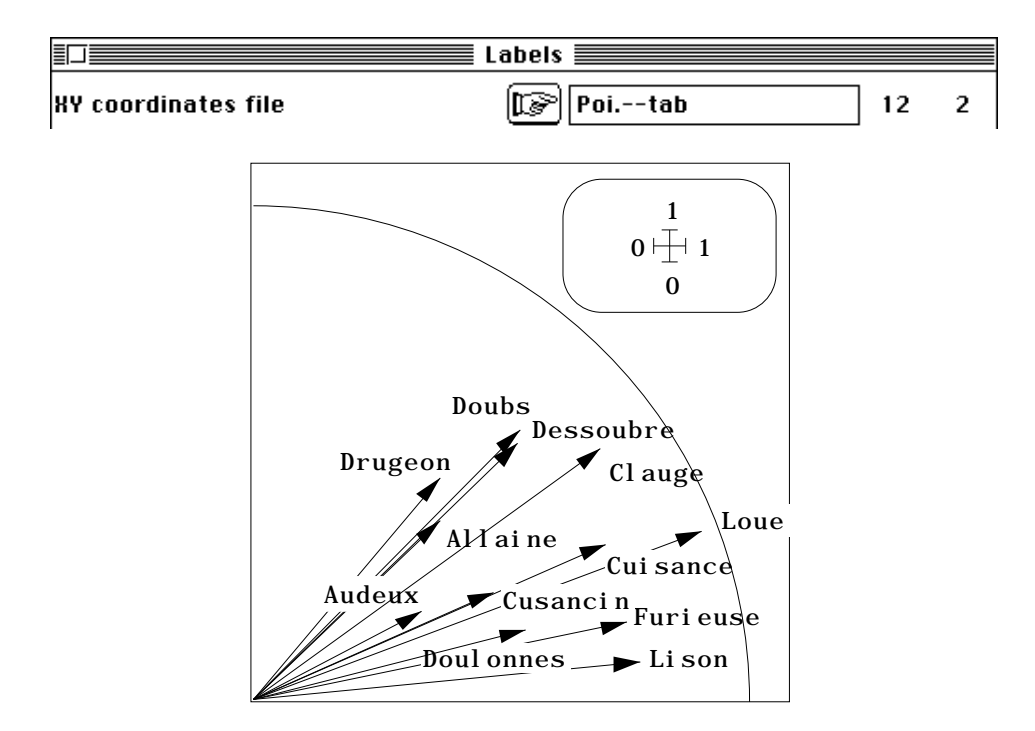

La rivière de référence est encore la Loue, mais la tendance est à une bonne reproductibilité moyenne. Les axes 1 des ACP séparées sont souvent très marqués :

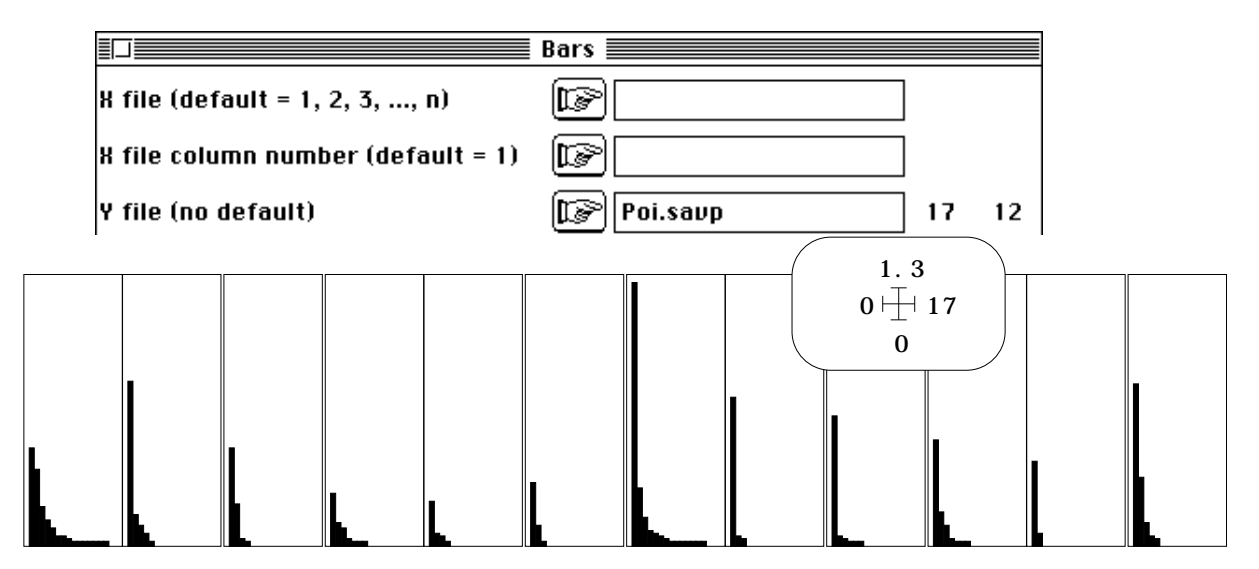

La structure de l'abondance est reproductible et se combine avec la position typologique des espèces pour donner à cette analyse une valeur très proche de celle de STATIS. Logique sur l'ensemble, dans la construction d'un modèle théorique d'ordination, l'AFC montre la faiblesse de la définition de zones spatiales effectives sur chaque rivière. Les échecs sont parfois signifiant en analyse des données. Toute l'étude porte sur la zone où le nombre d'espèces croit dans le continuum : cette structure forte5 minimisée par la version AFC de cette analyse est un invariant et à ce titre donne à l'analyse multitableau sa stabilité et sa pertinence. Si on ne peut réduire la structure faunistique à cet élément et éliminer la question du remplacement des espèces6, seule la prise en comte des deux aspects est satisfaisante.

# 3 — Physico-chimie : Rv et coinertie

Le troisième jeu de descripteurs, celui des paramètres physiques et chimiques de l'eau va nous permettre une dernière comparaison des deux méthodes. La procédure est toujours aussi simple.

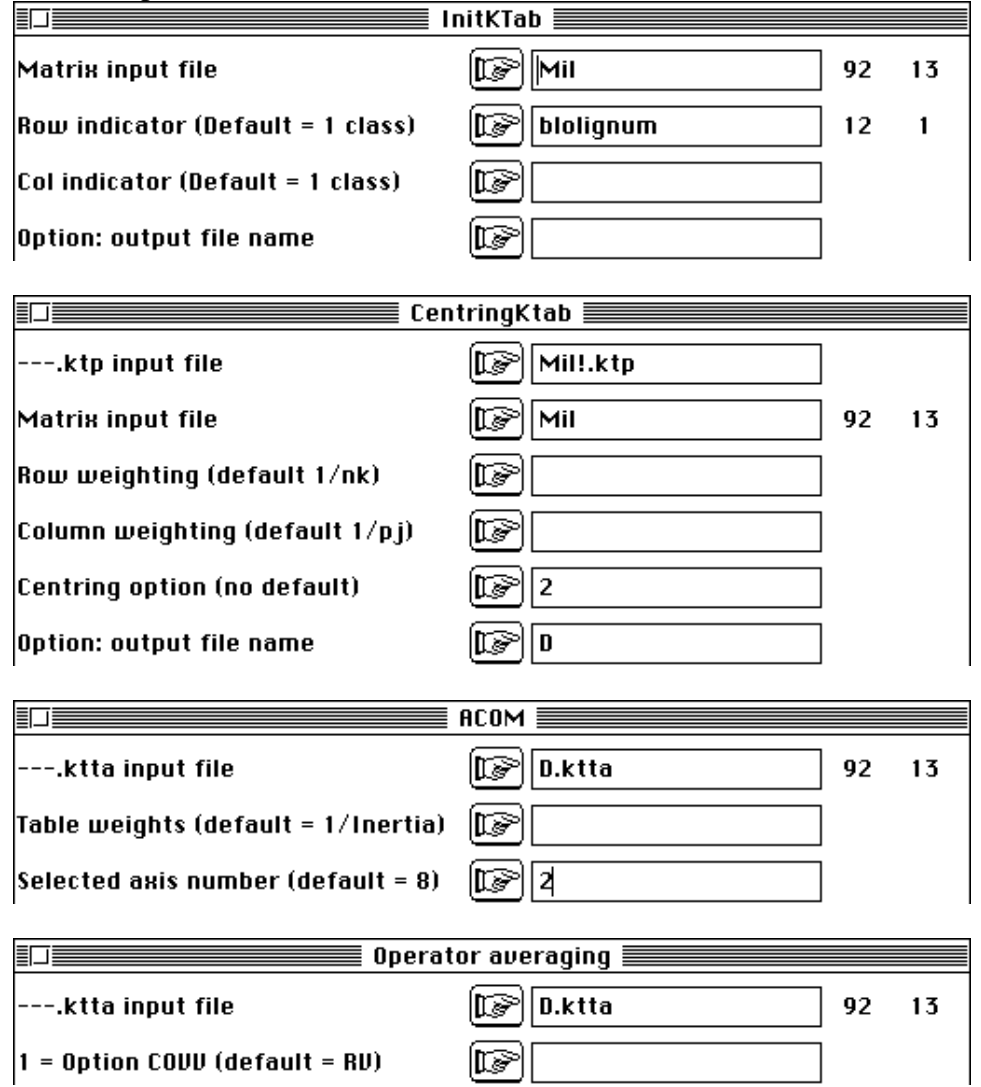

On teste ici l'option RV (corrélation vectorielle) alors que la présentation dans la fiche Statis 2 (p. 23 et suivantes) utilisait l'option COVV (covariance vectorielle). La différence est sensible :

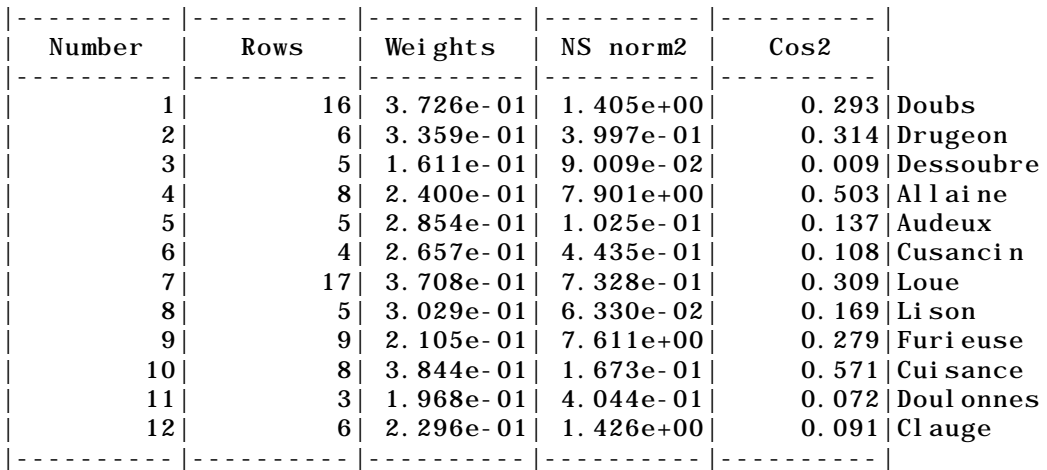

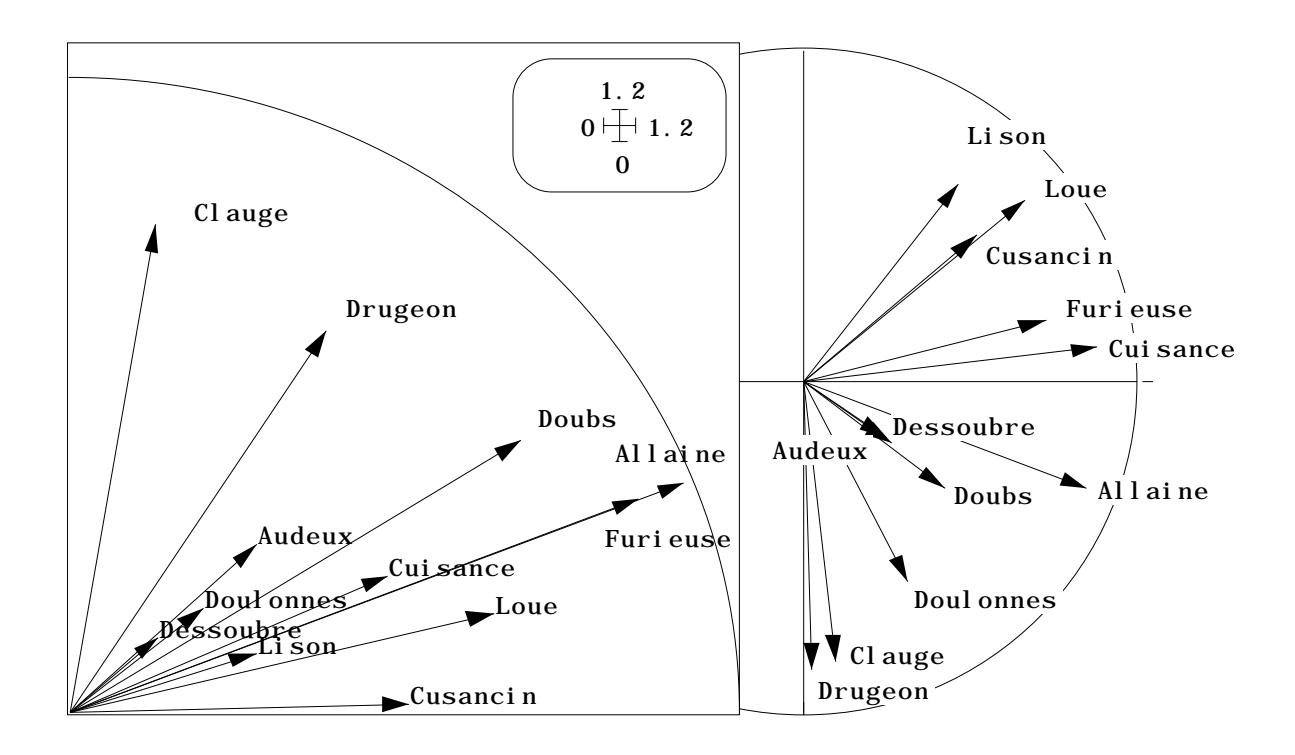

*Figure 5 : A gauche, mesure de costructure vue par l'ACOM. Allaine, Furieuse et Doubs (points de pollution) ne présentent pas la même structure que Clauge et Drugeon. A droite, projections des axes 1 dans STATIS. L'éventail des positions indique la variété des structures physico-chimiques.*

L'interprétation se fait à partir des remarques précédentes. Typologie de rivière (figure 5), typologie de variables (figure 6) et typologie de stations dans une rivière (figure 7) sont approchées par des moyens différents et, sans se confondre, ne se contredisent pas. Ici STATIS l'emporte par la lecture directe de la variabilité intrarivière, car on n'utilise pas la représentation simultanée des variables, propriété plus pertinente dans l'ACOM.

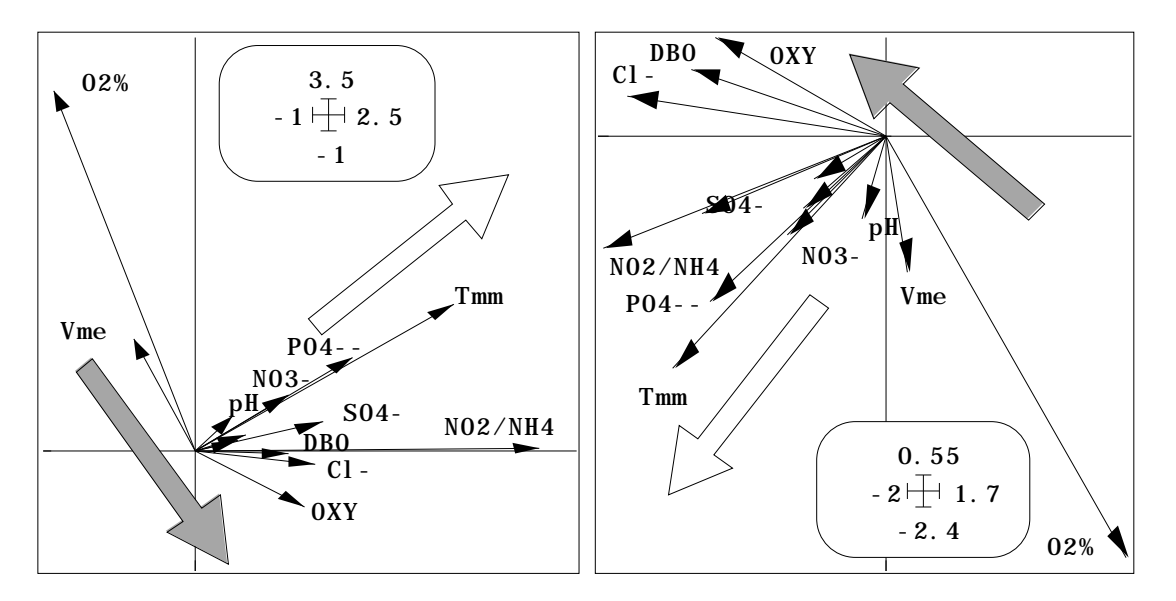

*Figure 6 : A gauche, typologie de référence des variables dans l'ACOM. Flèche grise : indicateurs de pollution, flèche blanche augmentation de la température et la charge normale dans le gradient amontaval. L'axe 1 regroupe les deux types d'évolution (pollution massive ou charge diffuse qui voit augmenter les mêmes variables de manières différentes. A droite, position des variables dans le compromis de STATIS. C'est très exactement la même structure. Moyenne de structure ou structure de moyenne conduise au même résultat.*

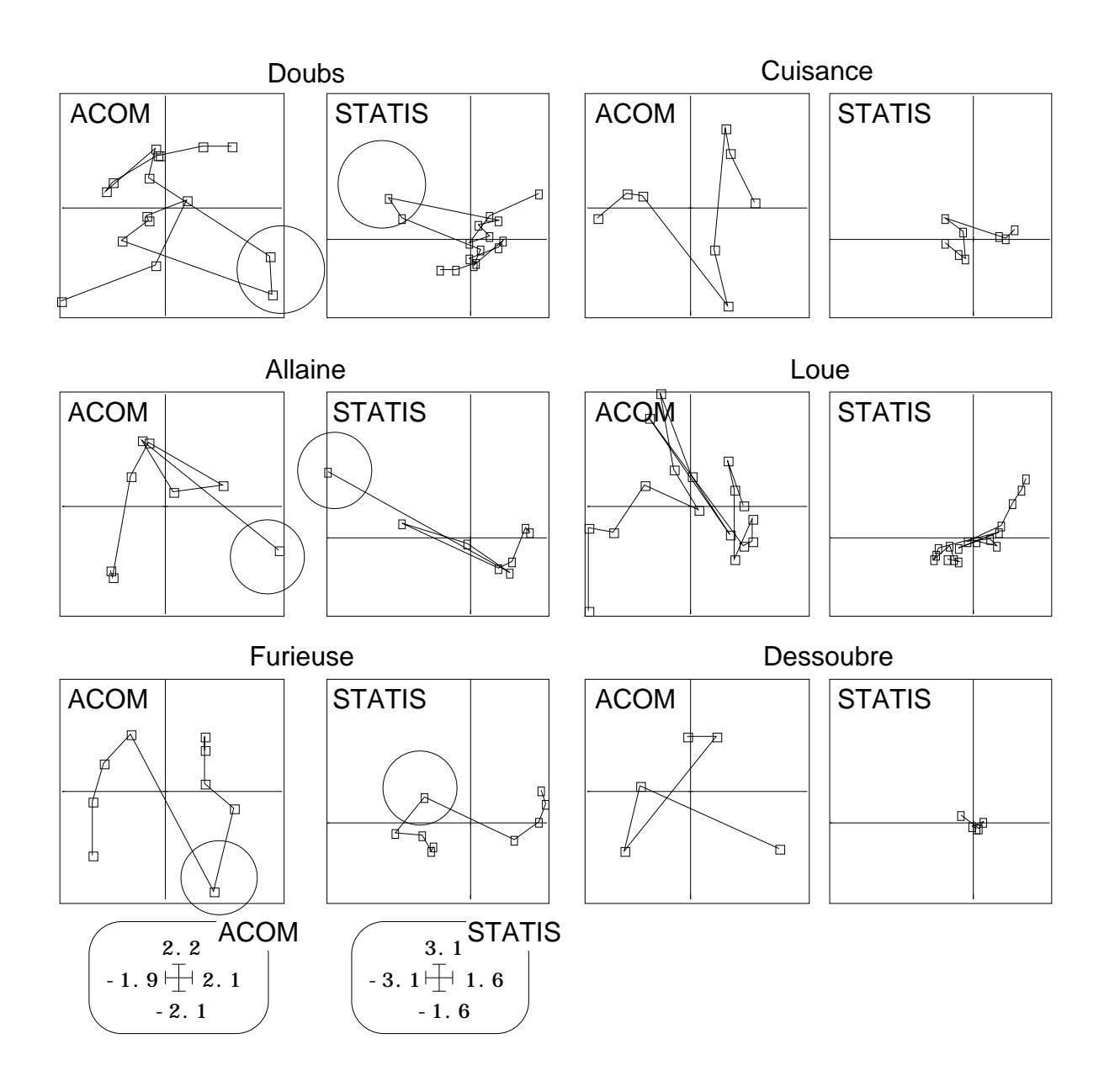

*Figure 7 : sélection de quelques trajectoires des stations d'une rivière. A gauche, trois structures fortes, les cercles désignent les points de pollution. Les cartes lignes comme les cartes colonnes sont inversées mais de même signification. A droite quelques structures faibles. Les cartes de l'ACOM étant normalisées par rivière (par définition), la variabilité des positions n'a pas une signification constante. Les cartes de STATIS ne posent pas ce problème.*

L'utilisation du coefficient Rv modifie sensiblement les résultats obtenus précédemment. Les variations d'inertie éliminées du calcul du compromis sont donc pertinentes. L'option Rv est proposée par défaut.

Dans les trois cas, l'ACOM n'a pas apportée d'indication qui aurait échappée à STATIS. La reproduction d'une typologie d'espèces ou de variables avec plusieurs tableaux comptant beaucoup plus de descripteurs que de stations n'est pas au centre de la problématique de l'ACOM. Nous n'avons pas mis en évidence non plus de contradiction. L'ACOM, version élaborée de l'AFMULT, partage avec STATIS une communauté d'objectif et s'en sépare par des différences de moyens mis en œuvre. Globalement, si on veut insister sur la comparaison des configurations des objets spécifiques (ici les stations par rivières), on utilisera d'abord STATIS. Si on veut insister sur la comparaison des configurations des objets communs (ici les espèces par rivière) on préfèrera, pour commencer, l'ACOM.

## Références

1 Prodon, R. & Lebreton, J.D. (1994) Analyses multivariées des relations espècesmilieu : structure et interprétation écologique. *Vie Milieu* : 44, 69-91.

2 Esteve, J. (1978) Les méthodes d'ordination : éléments pour une discussion. In : *Biométrie et Écologie*. Legay, J.M. & Tomassone, R. (Eds.) Société Française de Biométrie, Paris. 223-250.

3 Thioulouse, J. & Chessel, D. (1992) A method for reciprocal scaling of species tolerance and sample diversity. *Ecology* : 73, 670-680.

4 Ter Braak, C.J.F., Juggins, S., Birks, H.J.B. & Voet, H. Van der. (1993) Weighted averaging partial least squares regression (WA-PLS): definition and comparison with other methods for species-environment calibration. In : *Multivariate Environmental Statistics*. Patil, G.P. & Rao, C.R. (Eds.) Elsevier Science Publishers. 525-560.

 Ter Braak, C.J.T. & Juggins, S. (1993) Weighted averaging partial least squares regression (WA-PLS): an improved method for reconstructing environmental variables from species assemblages. *Hydrobiologia* : 269/270: 485-502.

5 Vannote, R.L., Minshall, G.W., Cummins, K.W., Sedell, J.R. & Cushing, C.E. (1980) The River Continuum Concept. *Canadian Journal of Fisheries and Aquatic Sciences* : 37, 130-137.

6 Statzner, B. & Higler, B. (1985) Questions and comments on the River Continuum Concept. *Canadian Journal of Fisheries and Aquatic Sciences* : 42, 1038-1044.